## 二註册範例說明

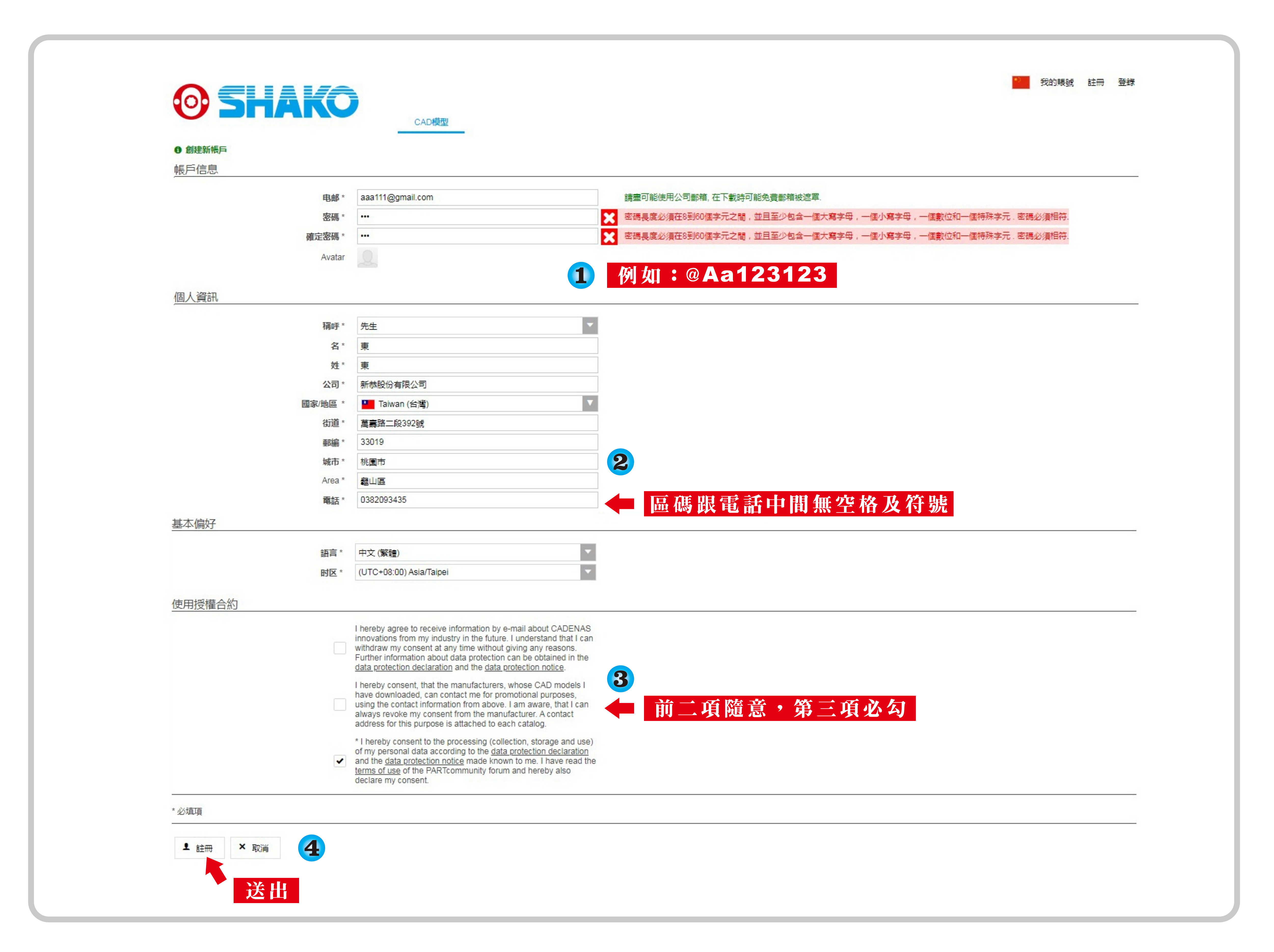

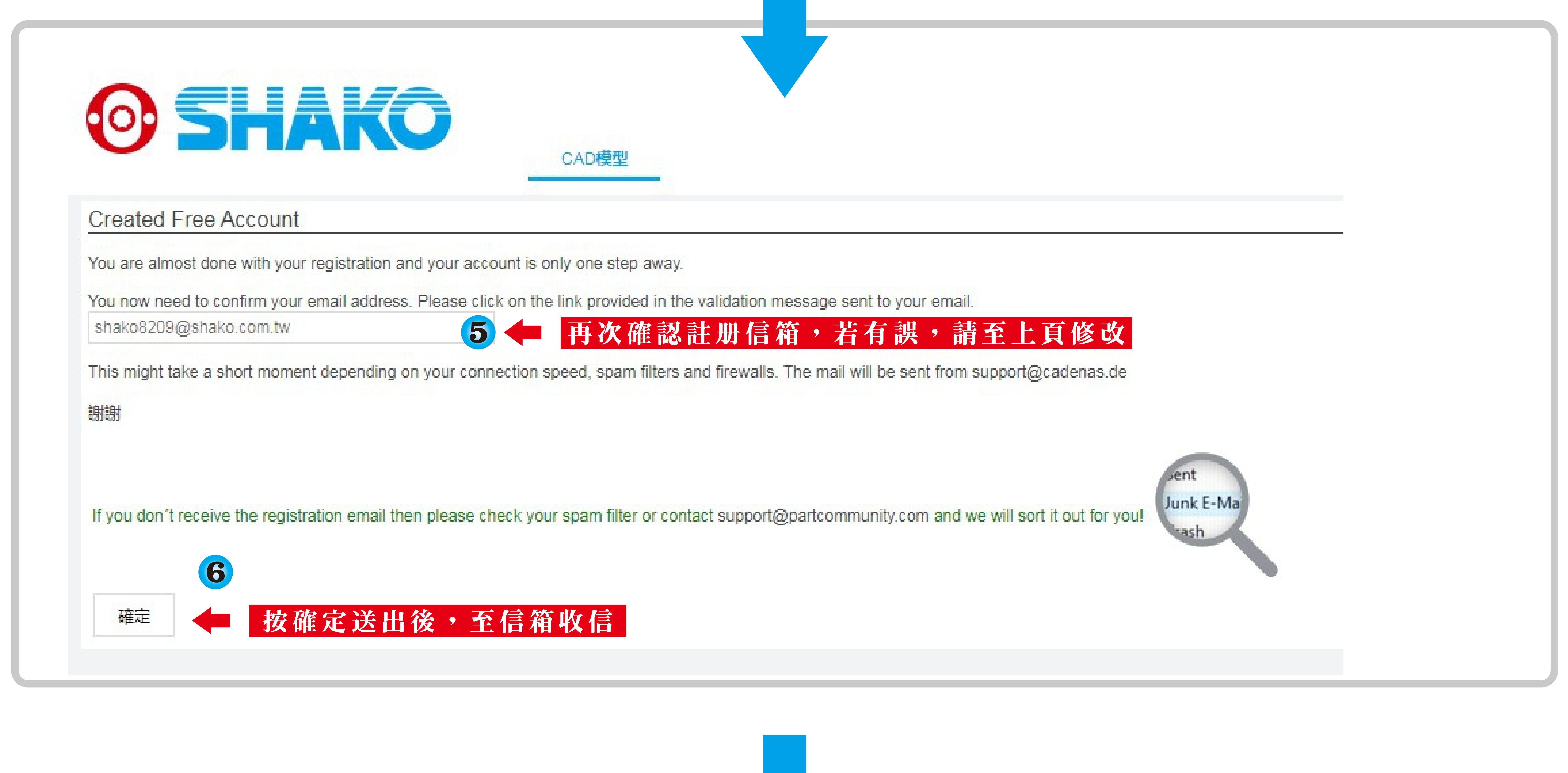

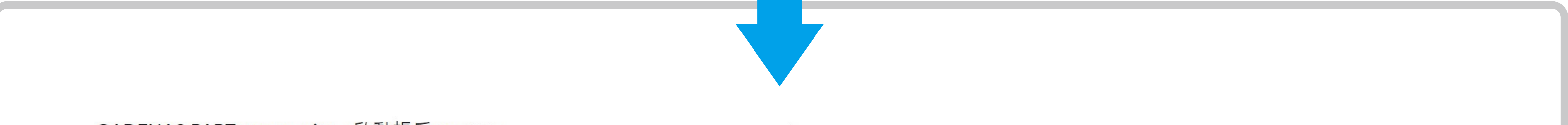

7

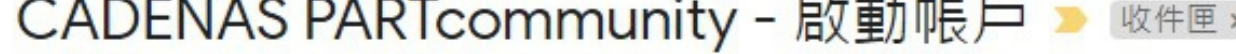

 $\bullet$   $\circ$ 

■ support@cadenas.de<br>■ 寄給 我 ▼

■ 下午1:26 (38 分鐘前) ☆ ★ :

PARTcommunity - powered by CADENAS

歡迎

2D和3D零部件模型線上下載平臺PARTcommunity

您已經在零部件線上下載平臺PARTcommunity註冊了 https://shako.partcommunity.com/3d-cadmodels.

為啟動您的帳戶,請點擊下麵連結:

https://shako.partcommunity.com/3d-cad-models?email=shako82093435%40gmail.com& activationCode=b992c94c0a2808df0820ef933d51a490

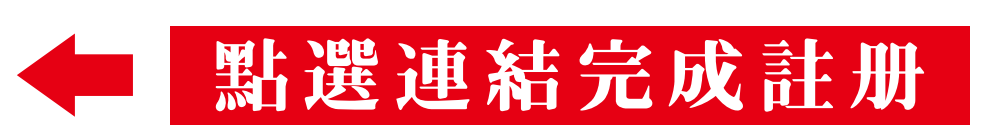